# **SUnit: Unit Tests in Pharo**

Damien Cassou, Stéphane Ducasse and Luc Fabresse

W5S06

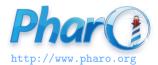

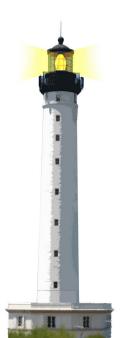

# **Agile Programming**

Pharo programming culture adheres to agile programming

- Incremental, early feedback
- Be prepared for changes
- Driven by human
- Supported by automated tests

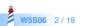

#### **SUnit**

- Extremely simple (4 classes)
- Originally developed by K. Beck (agile programming father)
- Got copied all over the places

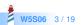

#### **A Test**

In a test, we

- Create a context: Create an empty set
- Send a stimulus: Add twice the same element
- Check the results: Check that the set contains only one element

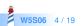

#### Set TestCase

#### TestCase subclass: # SetTestCase

•••

```
SetTestCase >> testAdd
| empty |
empty := Set new. "Context"
```

```
empty add: 5. "Stimulus"
empty add: 5.
self assert: empty size = 1. "Check"
```

SetTestCase run: #testAdd

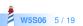

### In a Subclass of TestCase

Each method starting with test\*:

- Represents a test
- Is automatically executed

The results of the test are collected in a TestResult object

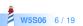

## **Another Example**

#### $test Adjacent {\tt RunsWith Equals Attributes Are {\tt Merged}}$

```
"this demonstrates that adjancent runs with equal attributes
are merged."
|runArray |
runArray := RunArray new.
runArray
addLast: TextEmphasis normal times: 5;
addLast: TextEmphasis bold times: 5;
addLast: TextEmphasis bold times: 5.
self assert: (runArray runs size = 2).
```

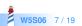

### **Failures and Errors**

- A **failure** is a failed assertion, i.e., an anticipated problem that you test
- An error is a condition you didn't check for

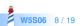

#### **To Test That an Error Must Be Raised**

SetTestCase >> removeElementNotInSet
self
should: [ Set new remove: 1 ]
raise: NotFound

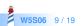

#### **To Test That an Error Must Not Be Raised**

SetTestCase >> removeElementNotInSet
self
shouldnt: [ Set new add: 1 ]
raise: NotFound

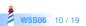

# **Duplicating the Context**

```
SetTestCase >> testOccurrences

| empty |

empty := Set new.

self

assert: (empty occurrencesOf: 0)

equals: 0.

empty add: 5; add: 5.

self

assert: (empty occurrencesOf: 5)

equals: 1
```

- empty := Set new. is repeated between tests
- We can factor it out

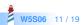

# setUp and tearDown Messages

- Executed systematically before and after each test run
- setUp allows us to specify and reuse the context
- tearDown to clean after

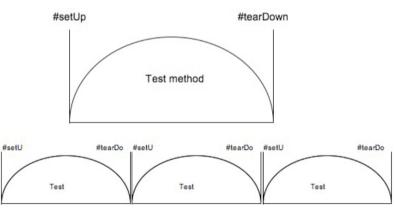

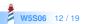

# **Defining a setUp Method**

```
SetTestCase >> setUp
empty := Set new
```

setUp is executed for you before any test execution

```
SetTestCase >> testOccurrences
self
assert: (empty occurrencesOf: 0)
equals: 0.
empty add: 5; add: 5.
self
assert: (empty occurrencesOf: 5)
equals: 1
```

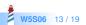

#### **SUnit Core**

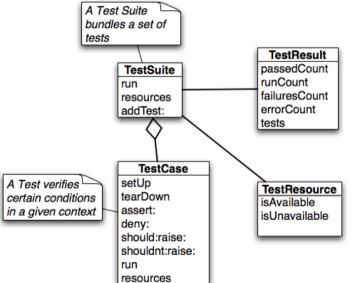

**W5S06** 14 / 19

### TestSuite, TestCase and TestResult

- A TestCase represents one test
  - e.g. the method: SetTestCase >> testOccurenceOf
- A TestSuite is a group of tests
  - SUnit automatically builds a suite from the methods starting with 'test\*'
- A TestResult represents a test execution results

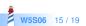

#### **Test Resources**

- A TestResource is an object which is needed by a number of Test Cases, and whose instantiation is so costly in terms of time or resources that it becomes advantageous to only initialize it once for a Test Suite run.
- A TestResource is invoked once before any test is run. (read Pharo by Example SUnit Chapter)

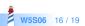

### **What You Should Know**

- How to write simple tests
- Reuse a bit the context by defining setUp methods

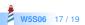

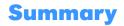

- Unit tests are easy to create and run
- Create one test and run it million times!
- Use them as your life insurance
- There exists other libraries for Mock (BabyMock) or different styles of testing

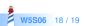

#### A course by

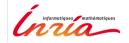

and

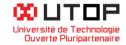

#### in collaboration with

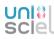

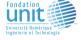

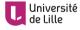

「おいちて」 INSTITUT Mines-Télécom

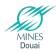

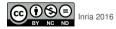

Except where otherwise noted, this work is licensed under CC BY-NC-ND 3.0 France <code>https://creativecommons.org/licenses/by-nc-nd/3.0/fr/</code>